# Package 'knockoff'

August 15, 2022

<span id="page-0-0"></span>Type Package

Title The Knockoff Filter for Controlled Variable Selection

Version 0.3.6

Date 2022-08-12

Description The knockoff filter is a general procedure for controlling the false discovery rate (FDR) when performing variable selection.

For more information, see the website below and the accompanying paper: Candes et al., ``Panning for gold: model-X knockoffs for high-dimensional controlled variable selection'', J. R. Statist. Soc. B (2018) 80, 3, pp. 551-577.

License GPL-3

URL <https://web.stanford.edu/group/candes/knockoffs/index.html>

Depends methods, stats

Imports Rdsdp, Matrix, corpcor, glmnet, RSpectra, gtools, utils

Suggests knitr, testthat, rmarkdown, lars, ranger, stabs, RPtests, doParallel, parallel

RoxygenNote 7.1.2

VignetteBuilder knitr

#### NeedsCompilation no

Author Rina Foygel Barber [ctb] (Development of the original Fixed-X Knockoffs), Emmanuel Candes [ctb] (Development of Model-X Knockoffs and original Fixed-X Knockoffs), Lucas Janson [ctb] (Development of Model-X Knockoffs), Evan Patterson [aut] (Earlier R package for the original Fixed-X Knockoffs), Matteo Sesia [aut, cre] (R package for Model-X Knockoffs)

Maintainer Matteo Sesia <sesia@marshall.usc.edu>

Repository CRAN

Date/Publication 2022-08-15 07:30:08 UTC

## <span id="page-1-0"></span>R topics documented:

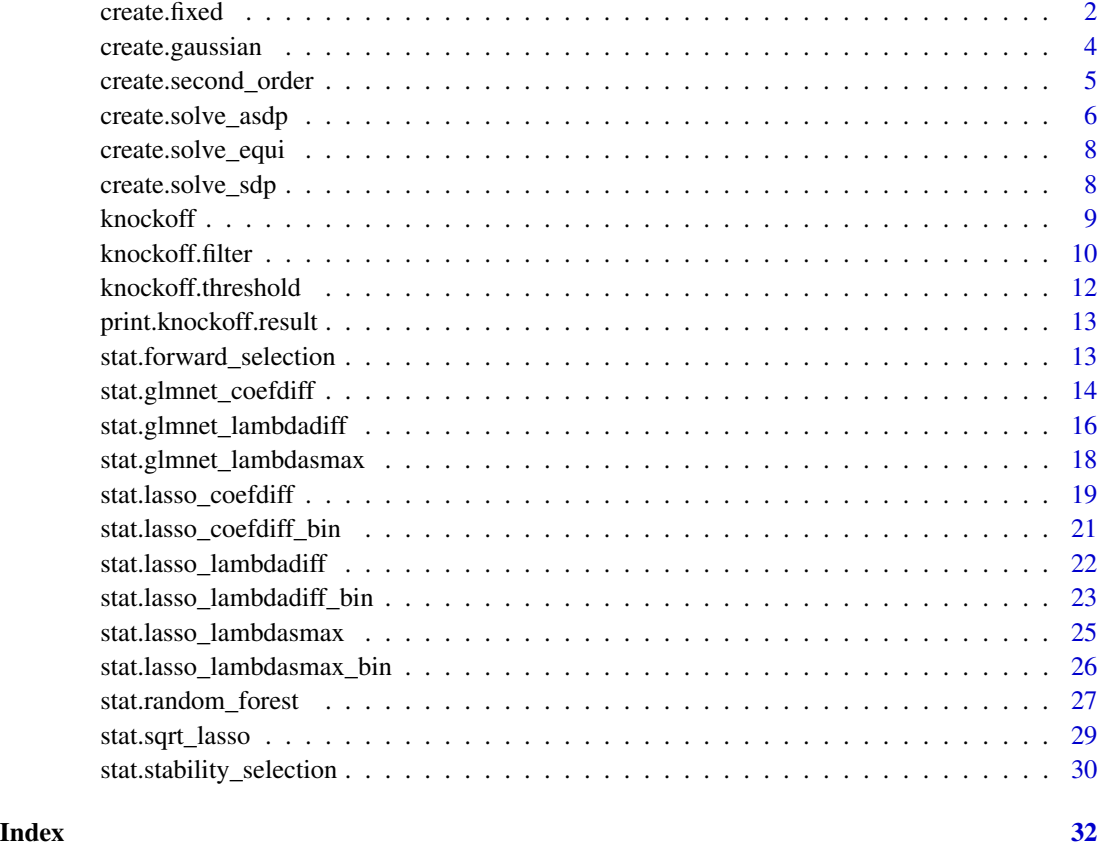

<span id="page-1-1"></span>create.fixed *Fixed-X knockoffs*

### Description

Creates fixed-X knockoff variables.

### Usage

```
create.fixed(
 X,
 method = c("sdp", "equi"),
 sigma = NULL,
 y = NULL,randomize = F
)
```
#### <span id="page-2-0"></span> $\alpha$ create.fixed  $\beta$

#### Arguments

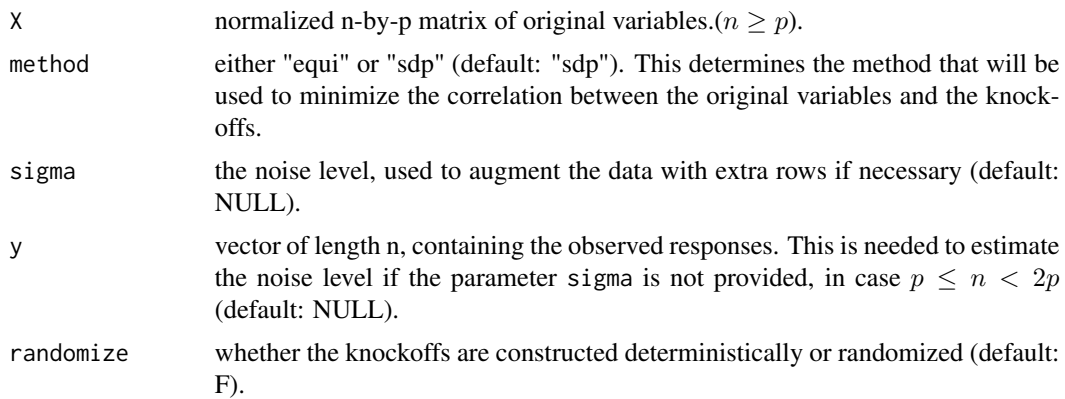

#### Details

Fixed-X knockoffs assume a homoscedastic linear regression model for  $Y|X$ . Moreover, they only guarantee FDR control when used in combination with statistics satisfying the "sufficiency" property. In particular, the default statistics based on the cross-validated lasso does not satisfy this property and should not be used with fixed-X knockoffs.

#### Value

An object of class "knockoff.variables". This is a list containing at least the following components:

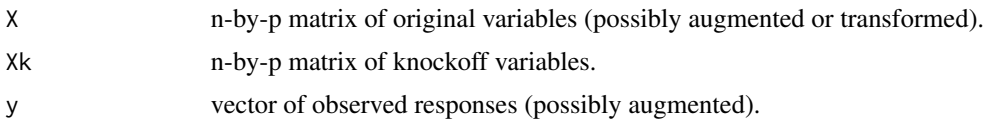

#### References

Barber and Candes, Controlling the false discovery rate via knockoffs. Ann. Statist. 43 (2015), no. 5, 2055–2085.

#### See Also

Other create: [create.gaussian\(](#page-3-1)), [create.second\\_order\(](#page-4-1))

#### Examples

```
set.seed(2022)
p=50; n=100; k=15
X = matrix(rnorm(n*p), n)nonzero = sample(p, k)beta = 5.5 \times (1:p %in% = 0.00000)y = X %*% beta + rnorm(n)
# Basic usage with default arguments
```
print(result\$selected)

```
# Advanced usage with custom arguments
knockoffs = function(X) create.fixed(X, method='equi')
result = knockoff.filter(X, y, knockoffs=knockoffs)
print(result$selected)
```
<span id="page-3-1"></span>create.gaussian *Model-X Gaussian knockoffs*

#### Description

Samples multivariate Gaussian model-X knockoff variables.

#### Usage

```
create.gaussian(X, mu, Sigma, method = c("asdp", "sdp", "equi"), diag_s = NULL)
```
#### Arguments

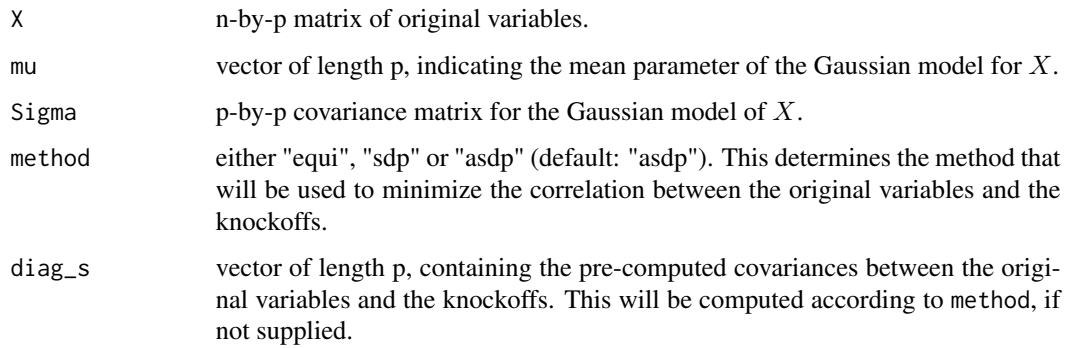

#### Value

A n-by-p matrix of knockoff variables.

#### References

Candes et al., Panning for Gold: Model-free Knockoffs for High-dimensional Controlled Variable Selection, arXiv:1610.02351 (2016). <https://web.stanford.edu/group/candes/knockoffs/index.html>

#### See Also

Other create: [create.fixed\(](#page-1-1)), [create.second\\_order\(](#page-4-1))

<span id="page-3-0"></span>

#### <span id="page-4-0"></span>create.second\_order 5

#### Examples

```
set.seed(2022)
p=100; n=80; k=15
rho = 0.4mu = rep(0,p); Sigma = toeplitz(rho^(0:(p-1)))
X = matrix(rnorm(n*p),n) %*% chol(Sigma)
nonzero = sample(p, k)beta = 3.5 * (1:p %in% nonzero)y = X %*% beta + rnorm(n)# Basic usage with default arguments
knockoffs = function(X) create.gaussian(X, mu, Sigma)
result = knockoff.filter(X, y, knockoffs=knockoffs)
print(result$selected)
# Advanced usage with custom arguments
knockoffs = function(X) create.gaussian(X, mu, Sigma, method='equi')
result = knockoff.filter(X, y, knockoffs=knockoffs)
print(result$selected)
```
<span id="page-4-1"></span>create.second\_order *Second-order Gaussian knockoffs*

#### **Description**

This function samples second-order multivariate Gaussian knockoff variables. First, a multivariate Gaussian distribution is fitted to the observations of X. Then, Gaussian knockoffs are generated according to the estimated model.

#### Usage

```
create.second_order(X, method = c("asdp", "equi", "sdp"), shrink = F)
```
#### Arguments

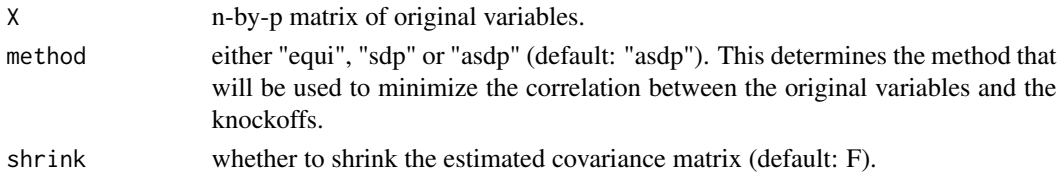

#### Details

If the argument shrink is set to T, a James-Stein-type shrinkage estimator for the covariance matrix is used instead of the traditional maximum-likelihood estimate. This option requires the package corpcor. See [cov.shrink](#page-0-0) for more details.

Even if the argument shrink is set to F, in the case that the estimated covariance matrix is not positive-definite, this function will apply some shrinkage.

#### <span id="page-5-0"></span>Value

A n-by-p matrix of knockoff variables.

#### References

Candes et al., Panning for Gold: Model-free Knockoffs for High-dimensional Controlled Variable Selection, arXiv:1610.02351 (2016). <https://web.stanford.edu/group/candes/knockoffs/index.html>

#### See Also

Other create: [create.fixed\(](#page-1-1)), [create.gaussian\(](#page-3-1))

#### Examples

```
set.seed(2022)
p=100; n=80; k=15
rho = 0.4Sigma = toeplitz(rho^{\(0: (p-1))})X = matrix(rnorm(n*p),n) %*% chol(Sigma)
nonzero = sample(p, k)beta = 3.5 * (1:p %in% nonzero)y = X %*% beta + rnorm(n)# Basic usage with default arguments
```

```
result = knockoff.filter(X, y, knockoffs=create.second_order)
print(result$selected)
```

```
# Advanced usage with custom arguments
knockoffs = function(X) create.second_order(X, method='equi')
result = knockoff.filter(X, y, knockoffs=knockoffs)
print(result$selected)
```
<span id="page-5-1"></span>create.solve\_asdp *Relaxed optimization for fixed-X and Gaussian knockoffs*

#### Description

This function solves the optimization problem needed to create fixed-X and Gaussian SDP knockoffs on a block-diagonal approximation of the covariance matrix. This will be less powerful than [create.solve\\_sdp](#page-7-1), but more computationally efficient.

#### Usage

```
create.solve_asdp(
  Sigma,
  max.size = 500,
  gaptol = 1e-06,
```

```
maxit = 1000,
  verbose = FALSE
\lambda
```
#### Arguments

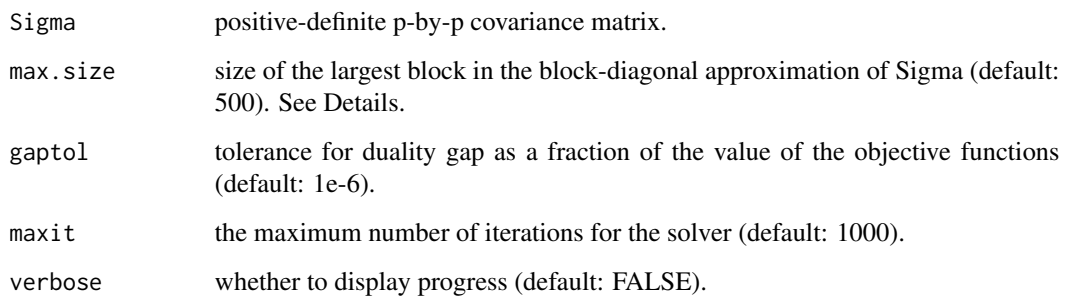

#### Details

Solves the following two-step semidefinite program:

(step 1)

maximize sum(s) subject to :  $0 \le s \le 1$ ,  $2\Sigma_{\text{approx}} - \text{diag}(s) \ge 0$ 

(step 2)

```
maximize \gamma subject to : diag(\gamma s) \leq 2\Sigma
```
Each smaller SDP is solved using the interior-point method implemented in [dsdp](#page-0-0).

The parameter max.size controls the size of the largest semidefinite program that needs to be solved. A larger value of max.size will increase the computation cost, while yielding a solution closer to that of the original semidefinite program.

If the matrix Sigma supplied by the user is a non-scaled covariance matrix (i.e. its diagonal entries are not all equal to 1), then the appropriate scaling is applied before solving the SDP defined above. The result is then scaled back before being returned, as to match the original scaling of the covariance matrix supplied by the user.

#### Value

The solution s to the semidefinite program defined above.

#### See Also

Other optimization: [create.solve\\_equi\(](#page-7-2)), [create.solve\\_sdp\(](#page-7-1))

<span id="page-7-2"></span><span id="page-7-0"></span>

#### Description

This function solves a very simple optimization problem needed to create fixed-X and Gaussian SDP knockoffs on the full the covariance matrix. This may be significantly less powerful than [create.solve\\_sdp](#page-7-1).

#### Usage

```
create.solve_equi(Sigma)
```
#### Arguments

Sigma positive-definite p-by-p covariance matrix.

#### Details

Computes the closed-form solution to the semidefinite programming problem:

maximize s subject to :  $0 \le s \le 1$ ,  $2\Sigma - sI \ge 0$ 

used to generate equi-correlated knockoffs.

The closed form-solution to this problem is  $s = 2\lambda_{\min}(\Sigma) \wedge 1$ .

#### Value

The solution s to the optimization problem defined above.

#### See Also

Other optimization: [create.solve\\_asdp\(](#page-5-1)), [create.solve\\_sdp\(](#page-7-1))

<span id="page-7-1"></span>create.solve\_sdp *Optimization for fixed-X and Gaussian knockoffs*

#### Description

This function solves the optimization problem needed to create fixed-X and Gaussian SDP knockoffs on the full covariance matrix. This will be more powerful than [create.solve\\_asdp](#page-5-1), but more computationally expensive.

#### Usage

```
create.solve_sdp(Sigma, gaptol = 1e-06, maxit = 1000, verbose = FALSE)
```
#### <span id="page-8-0"></span>knockoff 9

#### Arguments

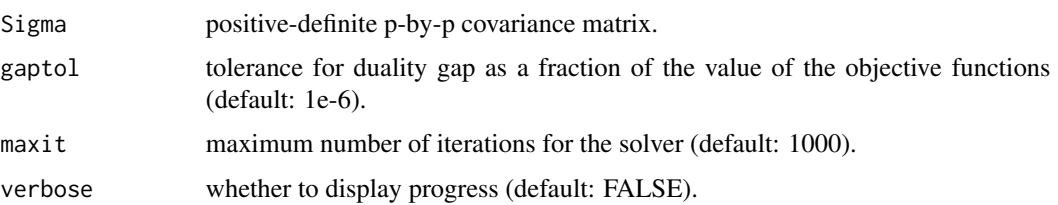

#### Details

Solves the semidefinite programming problem:

maximize sum(s) subject to $0 \leq s \leq 1$ ,  $2\Sigma - \text{diag}(s) \geq 0$ 

This problem is solved using the interior-point method implemented in [dsdp](#page-0-0).

If the matrix Sigma supplied by the user is a non-scaled covariance matrix (i.e. its diagonal entries are not all equal to 1), then the appropriate scaling is applied before solving the SDP defined above. The result is then scaled back before being returned, as to match the original scaling of the covariance matrix supplied by the user.

#### Value

The solution s to the semidefinite programming problem defined above.

#### See Also

Other optimization: [create.solve\\_asdp\(](#page-5-1)), [create.solve\\_equi\(](#page-7-2))

knockoff *knockoff: A package for controlled variable selection*

#### **Description**

This package implements the Knockoff Filter, which is a powerful and versatile tool for controlled variable selection.

#### Outline

The procedure is based on the contruction of artificial 'knockoff copies' of the variables present in the given statistical model. Then, it selects those variables that are clearly better than their corresponding knockoffs, based on some measure of variable importance. A wide range of statistics and machine learning tools can be exploited to estimate the importance of each variable, while guaranteeing finite-sample control of the false discovery rate (FDR).

The Knockoff Filter controls the FDR in either of two statistical scenarios:

- <span id="page-9-0"></span>• The "model-X" scenario: the response Y can depend on the variables  $X = (X_1, \ldots, X_p)$  in an arbitrary and unknown fashion, but the distribution of  $X$  must be known. In thise case there are no constraints on the dimensions  $n$  and  $p$  of the problem.
- The "fixed-X" scenario: the response Y depends upon  $X$  through a homoscedastic Gaussian linear model and the problem is low-dimensional ( $n \geq p$ ). In this case, no modeling assumptions on  $X$  are required.

For more information, see the website below and the accompanying paper.

<https://web.stanford.edu/group/candes/knockoffs/index.html>

knockoff.filter *The Knockoff Filter*

#### Description

This function runs the Knockoffs procedure from start to finish, selecting variables relevant for predicting the outcome of interest.

#### Usage

```
knockoff.filter(
 X,
 y,
 knockoffs = create.second_order,
  statistic = stat.glmnet_coefdiff,
  fdr = 0.1,
 offset = 1)
```
#### Arguments

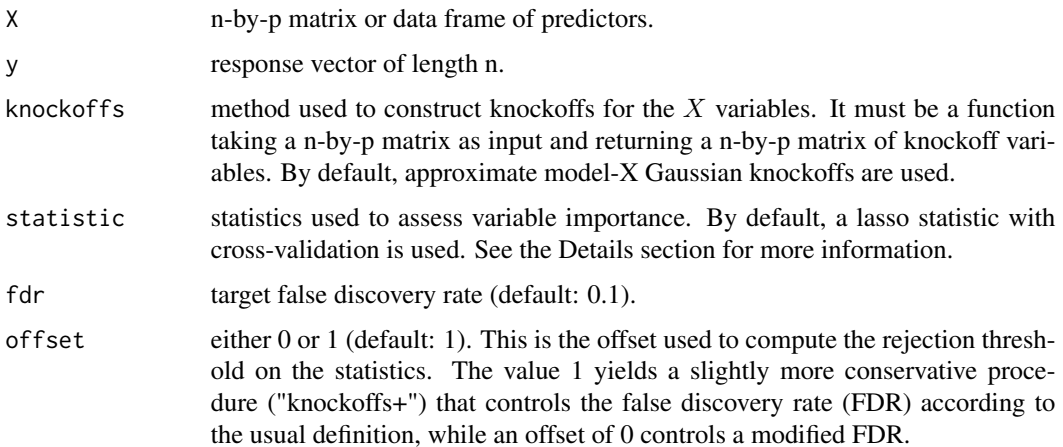

#### <span id="page-10-0"></span>knockoff.filter 11

#### Details

This function creates the knockoffs, computes the importance statistics, and selects variables. It is the main entry point for the knockoff package.

The parameter knockoffs controls how knockoff variables are created. By default, the model-X scenario is assumed and a multivariate normal distribution is fitted to the original variables  $X$ . The estimated mean vector and the covariance matrix are used to generate second-order approximate Gaussian knockoffs. In general, the function knockoffs should take a n-by-p matrix of observed variables  $X$  as input and return a n-by-p matrix of knockoffs. Two default functions for creating knockoffs are provided with this package.

In the model-X scenario, under the assumption that the rows of  $X$  are distributed as a multivariate Gaussian with known parameters, then the function create.gaussian can be used to generate Gaussian knockoffs, as shown in the examples below.

In the fixed-X scenario, one can create the knockoffs using the function create.fixed. This requires  $n \geq p$  and it assumes that the response Y follows a homoscedastic linear regression model.

For more information about creating knockoffs, type ??create.

The default importance statistic is stat.glmnet coefdiff. For a complete list of the statistics provided with this package, type ??stat.

It is possible to provide custom functions for the knockoff constructions or the importance statistics. Some examples can be found in the vignette.

#### Value

An object of class "knockoff.result". This object is a list containing at least the following components:

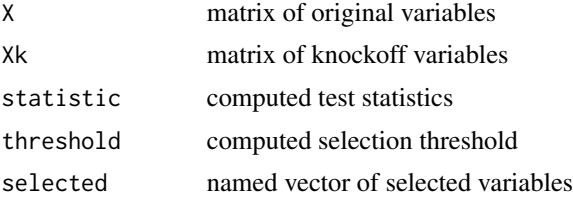

#### References

Candes et al., Panning for Gold: Model-free Knockoffs for High-dimensional Controlled Variable Selection, arXiv:1610.02351 (2016). <https://web.stanford.edu/group/candes/knockoffs/index.html>

Barber and Candes, Controlling the false discovery rate via knockoffs. Ann. Statist. 43 (2015), no. 5, 2055–2085.

#### Examples

```
set.seed(2022)
p=100; n=80; k=15
mu = rep(0,p); Sigma = diag(p)
X = matrix(rnorm(n*p),n)nonzero = sample(p, k)beta = 3.5 * (1:p %in% nonzero)
```

```
y = X %*% beta + rnorm(n)
# Basic usage with default arguments
result = knockoutff.fiter(X, y)print(result$selected)
# Advanced usage with custom arguments
knockoffs = function(X) create.gaussian(X, mu, Sigma)
k_stat = function(X, Xk, y) stat.glmnet_coefdiff(X, Xk, y, nfolds=5)
result = knockoff.filter(X, y, knockoffs=knockoffs, statistic=k_stat)
print(result$selected)
```
knockoff.threshold *Threshold for the knockoff filter*

#### Description

Computes the threshold for the knockoff filter.

#### Usage

```
knockoff.threshold(W, fdr = 0.1, offset = 1)
```
#### Arguments

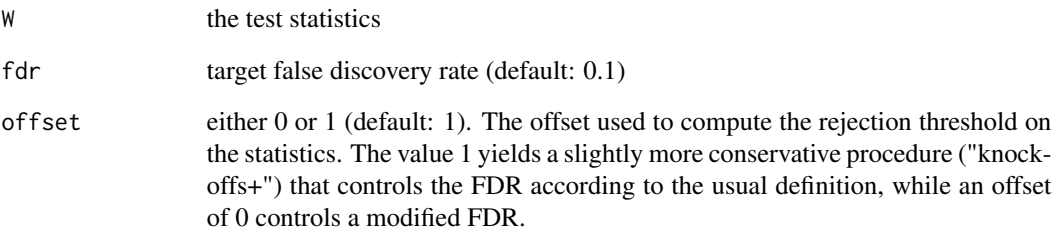

#### Value

The threshold for variable selection.

<span id="page-11-0"></span>

<span id="page-12-0"></span>print.knockoff.result *Print results for the knockoff filter*

#### Description

Prints the list of variables selected by the knockoff filter and the corresponding function call.

#### Usage

```
## S3 method for class 'knockoff.result'
print(x, \ldots)
```
#### Arguments

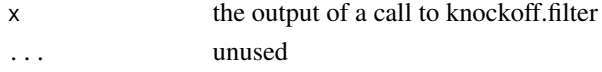

<span id="page-12-1"></span>stat.forward\_selection

*Importance statistics based on forward selection*

#### Description

Computes the statistic

 $W_j = \max(Z_j, Z_{j+p}) \cdot \text{sgn}(Z_j - Z_{j+p}),$ 

where  $Z_1, \ldots, Z_{2p}$  give the reverse order in which the 2p variables (the originals and the knockoffs) enter the forward selection model. See the Details for information about forward selection.

#### Usage

```
stat.forward_selection(X, X_k, y, omp = F)
```
#### Arguments

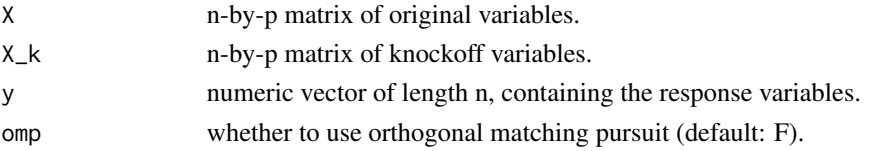

#### Details

In *forward selection*, the variables are chosen iteratively to maximize the inner product with the residual from the previous step. The initial residual is always y. In standard forward selection (stat.forward\_selection), the next residual is the remainder after regressing on the selected variable; when orthogonal matching pursuit is used, the next residual is the remainder after regressing on *all* the previously selected variables.

#### Value

A vector of statistics  $W$  of length p.

#### See Also

```
Other statistics: stat.glmnet_coefdiff(), stat.glmnet_lambdadiff(), stat.lasso_coefdiff_bin(),
stat.lasso_coefdiff(), stat.lasso_lambdadiff_bin(), stat.lasso_lambdadiff(), stat.random_forest(),
stat.sqrt_lasso(), stat.stability_selection()
```
#### Examples

```
set.seed(2022)
p=100; n=100; k=15
mu = rep(0,p); Sigma = diag(p)
X = matrix(rnorm(n*p), n)nonzero = sample(p, k)beta = 3.5 \times (1:p %in% = 0.00000)y = X %*% beta + rnorm(n)
knockoffs = function(X) create.gaussian(X, mu, Sigma)
```

```
# Basic usage with default arguments
result = knockoff.filter(X, y, knockoffs=knockoffs,
                           statistic=stat.forward_selection)
```

```
print(result$selected)
```

```
# Advanced usage with custom arguments
foo = stat.forward_selection
k_{s} = function(X, X_k, y) foo(X, X_k, y, omp=TRUE)
result = knockoff.filter(X, y, knockoffs=knockoffs, statistic=k_stat)
print(result$selected)
```
<span id="page-13-1"></span>stat.glmnet\_coefdiff *Importance statistics based on a GLM with cross-validation*

#### **Description**

Fits a generalized linear model via penalized maximum likelihood and cross-validation. Then, compute the difference statistic

 $W_j = |Z_j| - |\tilde{Z}_j|$ 

where  $Z_j$  and  $\tilde{Z}_j$  are the coefficient estimates for the jth variable and its knockoff, respectively. The value of the regularization parameter  $\lambda$  is selected by cross-validation and computed with glmnet.

#### Usage

```
stat.glmnet_coefdiff(X, X_k, y, family = "gaussian", cores = 2, ...)
```
<span id="page-13-0"></span>

#### <span id="page-14-0"></span>Arguments

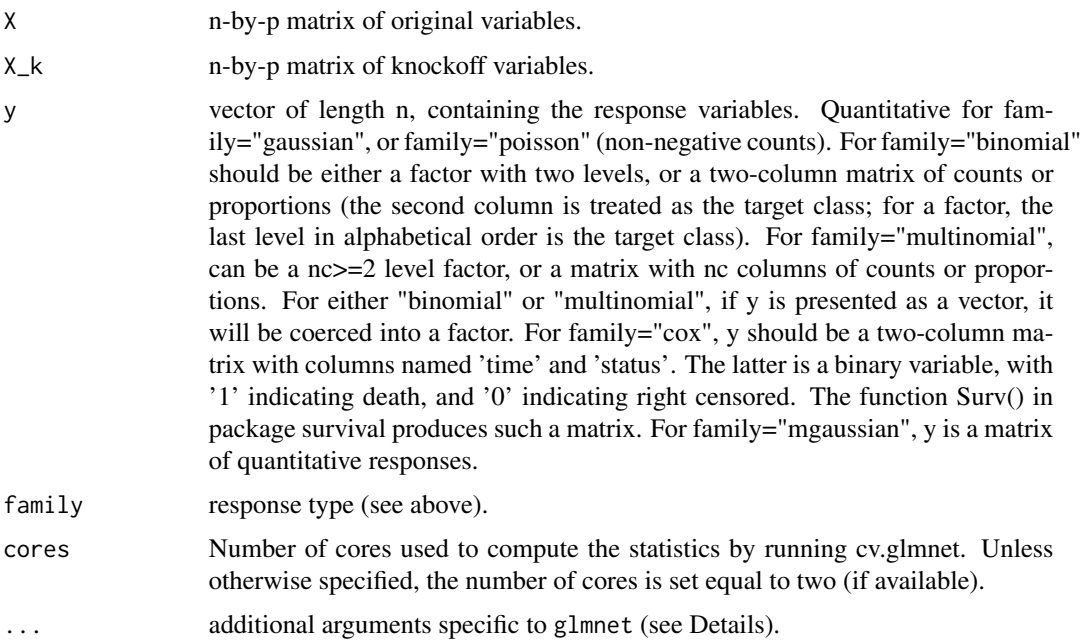

#### Details

This function uses the glmnet package to fit a generalized linear model via penalized maximum likelihood.

The statistics  $W_j$  are constructed by taking the difference between the coefficient of the j-th variable and its knockoff.

By default, the value of the regularization parameter is chosen by 10-fold cross-validation.

The default response family is 'gaussian', for a linear regression model. Different response families (e.g. 'binomial') can be specified by passing an optional parameter 'family'.

The optional nlambda parameter can be used to control the granularity of the grid of  $\lambda$ 's. The default value of nlambda is 500, where p is the number of columns of X.

If the family is 'binomial' and a lambda sequence is not provided by the user, this function generates it on a log-linear scale before calling 'glmnet'.

For a complete list of the available additional arguments, see [cv.glmnet](#page-0-0) and [glmnet](#page-0-0).

#### Value

A vector of statistics  $W$  of length p.

#### See Also

```
Other statistics: stat.forward_selection(), stat.glmnet_lambdadiff(), stat.lasso_coefdiff_bin(),
stat.lasso_coefdiff(), stat.lasso_lambdadiff_bin(), stat.lasso_lambdadiff(), stat.random_forest(),
stat.sqrt_lasso(), stat.stability_selection()
```
#### Examples

```
set.seed(2022)
p=200; n=100; k=15
mu = rep(0,p); Sigma = diag(p)
X = matrix(rnorm(n*p), n)nonzero = sample(p, k)
beta = 3.5 \times (1:p %in% = 0.0000)y = X %*% beta + rnorm(n)
knockoffs = function(X) create.gaussian(X, mu, Sigma)
# Basic usage with default arguments
result = knockoff.filter(X, y, knockoffs=knockoffs,
                           statistic=stat.glmnet_coefdiff)
print(result$selected)
# Advanced usage with custom arguments
foo = stat.glmnet_coefdiff
k_{stat} = function(X, X_k, y) foo(X, X_k, y) nlambda=200)
result = knockoff.filter(X, y, knockoffs=knockoffs, statistic=k_stat)
```
print(result\$selected)

<span id="page-15-1"></span>stat.glmnet\_lambdadiff

*Importance statistics based on a GLM*

#### Description

Fits a generalized linear model via penalized maximum likelihood and computes the difference statistic

$$
W_j = Z_j - \tilde{Z}_j
$$

where  $Z_j$  and  $\tilde{Z}_j$  are the maximum values of the regularization parameter  $\lambda$  at which the jth variable and its knockoff enter the model, respectively.

#### Usage

```
stat.glmnet_lambdadiff(X, X_k, y, family = "gaussian", ...)
```
#### Arguments

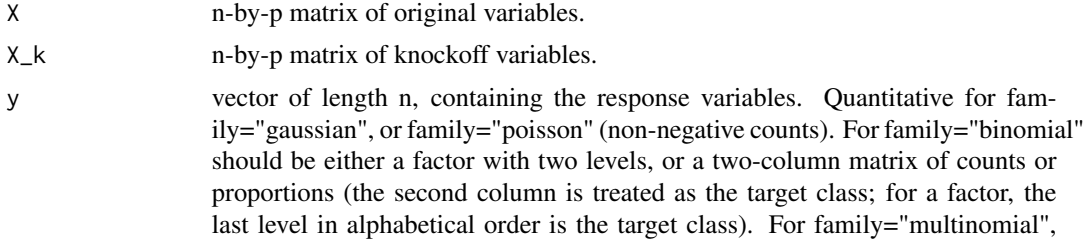

<span id="page-15-0"></span>

<span id="page-16-0"></span>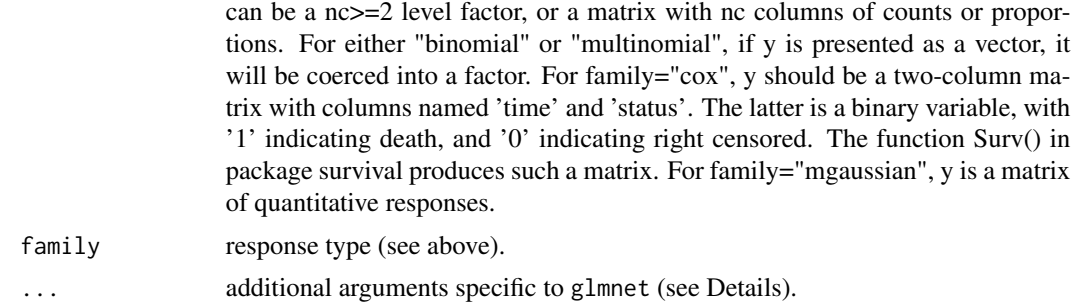

#### Details

This function uses glmnet to compute the regularization path on a fine grid of  $\lambda$ 's.

The nlambda parameter can be used to control the granularity of the grid of  $\lambda$ 's. The default value of nlambda is 500.

If the family is 'binomial' and a lambda sequence is not provided by the user, this function generates it on a log-linear scale before calling 'glmnet'.

The default response family is 'gaussian', for a linear regression model. Different response families (e.g. 'binomial') can be specified by passing an optional parameter 'family'.

For a complete list of the available additional arguments, see [glmnet](#page-0-0).

#### Value

A vector of statistics  $W$  of length p.

#### See Also

```
Other statistics: stat.forward_selection(), stat.glmnet_coefdiff(), stat.lasso_coefdiff_bin(),
stat.lasso_coefdiff(), stat.lasso_lambdadiff_bin(), stat.lasso_lambdadiff(), stat.random_forest(),
stat.sqrt_lasso(), stat.stability_selection()
```
#### Examples

```
set.seed(2022)
p=200; n=100; k=15
mu = rep(0,p); Sigma = diag(p)
X = matrix(rnorm(n*p), n)nonzero = sample(p, k)beta = 3.5 \times (1:p %in% nonzero)y = X %*% beta + rnorm(n)
knockoffs = function(X) create.gaussian(X, mu, Sigma)
# Basic usage with default arguments
result = knockoff.filter(X, y, knockoffs=knockoffs,
                           statistic=stat.glmnet_lambdadiff)
print(result$selected)
# Advanced usage with custom arguments
foo = stat.glmnet_lambdadiff
```

```
k_{\text{1}} = function(X, X_k, y) foo(X, X_k, y, nlambda=200)
result = knockoff.filter(X, y, knockoffs=knockoffs, statistic=k_stat)
print(result$selected)
```
stat.glmnet\_lambdasmax

*GLM statistics for knockoff*

#### Description

Computes the signed maximum statistic

$$
W_j = \max(Z_j, \tilde{Z}_j) \cdot \text{sgn}(Z_j - \tilde{Z}_j),
$$

where  $Z_j$  and  $\tilde{Z}_j$  are the maximum values of  $\lambda$  at which the jth variable and its knockoff, respectively, enter the generalized linear model.

#### Usage

```
stat.glmnet_lambdasmax(X, X_k, y, family = "gaussian", ...)
```
#### Arguments

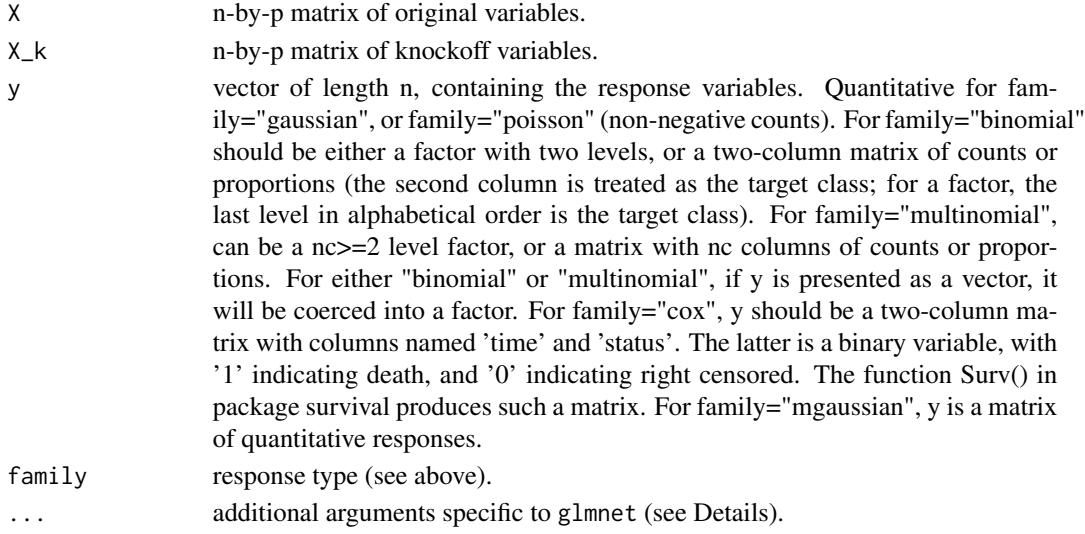

#### Details

This function uses glmnet to compute the regularization path on a fine grid of  $\lambda$ 's.

The additional nlambda parameter can be used to control the granularity of the grid of  $\lambda$  values. The default value of nlambda is 500.

If the family is 'binomial' and a lambda sequence is not provided by the user, this function generates it on a log-linear scale before calling 'glmnet'.

For a complete list of the available additional arguments, see [glmnet](#page-0-0).

<span id="page-17-0"></span>

```
stat.lasso_coefdiff 19
```
#### Value

A vector of statistics  $W$  of length p.

#### Examples

```
p=200; n=100; k=15
mu = rep(0,p); Sigma = diag(p)
X = matrix(rnorm(n*p), n)nonzero = sample(p, k)beta = 3.5 \times (1:p %in% = 0.00000)y = X %*% beta + rnorm(n)
knockoffs = function(X) create.gaussian(X, mu, Sigma)
# Basic usage with default arguments
result = knockoff.filter(X, y, knockoff=knockoffs,
                            statistic=stat.glmnet_lambdasmax)
print(result$selected)
# Advanced usage with custom arguments
foo = stat.glmnet_lambdasmax
k_{\text{1}} = function(X, X_k, y) foo(X, X_k, y, nlambda=200)
result = knockoff.filter(X, y, knockoffs=knockoffs, statistic=k_stat)
print(result$selected)
```
<span id="page-18-1"></span>stat.lasso\_coefdiff *Importance statistics based the lasso with cross-validation*

#### Description

Fits a linear regression model via penalized maximum likelihood and cross-validation. Then, compute the difference statistic

 $W_j = |Z_j| - |\tilde{Z}_j|$ 

where  $Z_j$  and  $\tilde{Z}_j$  are the coefficient estimates for the jth variable and its knockoff, respectively. The value of the regularization parameter  $\lambda$  is selected by cross-validation and computed with glmnet.

#### Usage

```
stat.lasso_coefdiff(X, X_k, y, cores = 2, ...)
```
#### Arguments

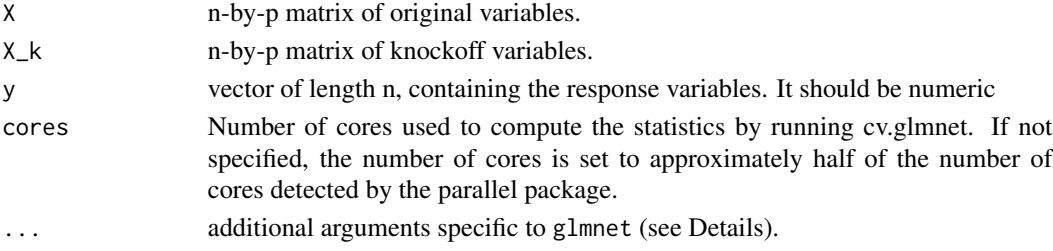

#### Details

This function uses the glmnet package to fit the lasso path and is a wrapper around the more general [stat.glmnet\\_coefdiff.](#page-13-1)

The statistics  $W_i$  are constructed by taking the difference between the coefficient of the j-th variable and its knockoff.

By default, the value of the regularization parameter is chosen by 10-fold cross-validation.

The optional nlambda parameter can be used to control the granularity of the grid of  $\lambda$ 's. The default value of nlambda is 500, where p is the number of columns of X.

Unless a lambda sequence is provided by the user, this function generates it on a log-linear scale before calling 'glmnet' (default 'nlambda': 500).

For a complete list of the available additional arguments, see cv. [glmnet](#page-0-0) and glmnet.

#### Value

A vector of statistics  $W$  of length p.

#### See Also

```
Other statistics: stat.forward_selection(), stat.glmnet_coefdiff(), stat.glmnet_lambdadiff(),
stat.lasso_coefdiff_bin(), stat.lasso_lambdadiff_bin(), stat.lasso_lambdadiff(), stat.random_forest(),
stat.sqrt_lasso(), stat.stability_selection()
```
#### Examples

```
set.seed(2022)
p=200; n=100; k=15
mu = rep(0,p); Sigma = diag(p)
X = matrix(rnorm(n*p), n)nonzero = sample(p, k)beta = 3.5 * (1:p %in% nonzero)y = X %*% beta + rnorm(n)
knockoffs = function(X) create.gaussian(X, mu, Sigma)
# Basic usage with default arguments
result = knockoff.filter(X, y, knockoffs=knockoffs,
                           statistic=stat.lasso_coefdiff)
print(result$selected)
# Advanced usage with custom arguments
foo = stat.lasso_coefdiff
k_stat = function(X, X_k, y) foo(X, X_k, y, nlambda=200)
result = knockoff.filter(X, y, knockoffs=knockoffs, statistic=k_stat)
print(result$selected)
```
<span id="page-19-0"></span>

<span id="page-20-1"></span><span id="page-20-0"></span>stat.lasso\_coefdiff\_bin

*Importance statistics based on regularized logistic regression with cross-validation*

#### **Description**

Fits a logistic regression model via penalized maximum likelihood and cross-validation. Then, compute the difference statistic

 $W_j = |Z_j| - |\tilde{Z}_j|$ 

where  $Z_j$  and  $\tilde{Z}_j$  are the coefficient estimates for the jth variable and its knockoff, respectively. The value of the regularization parameter  $\lambda$  is selected by cross-validation and computed with glmnet.

#### Usage

```
stat.lasso_coefdiff_bin(X, X_k, y, cores = 2, ...)
```
#### Arguments

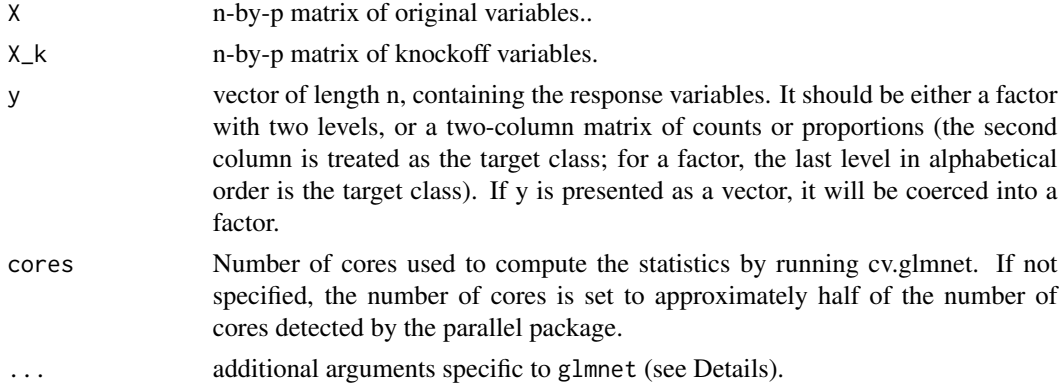

#### Details

This function uses the glmnet package to fit the penalized logistic regression path and is a wrapper around the more general [stat.glmnet\\_coefdiff](#page-13-1).

The statistics  $W_j$  are constructed by taking the difference between the coefficient of the j-th variable and its knockoff.

By default, the value of the regularization parameter is chosen by 10-fold cross-validation.

The optional nlambda parameter can be used to control the granularity of the grid of  $\lambda$ 's. The default value of nlambda is 500, where p is the number of columns of X.

For a complete list of the available additional arguments, see [cv.glmnet](#page-0-0) and [glmnet](#page-0-0).

#### Value

A vector of statistics  $W$  of length p.

#### See Also

```
Other statistics: stat.forward_selection(), stat.glmnet_coefdiff(), stat.glmnet_lambdadiff(),
stat.lasso_coefdiff(), stat.lasso_lambdadiff_bin(), stat.lasso_lambdadiff(), stat.random_forest(),
stat.sqrt_lasso(), stat.stability_selection()
```
#### Examples

```
set.seed(2022)
p=200; n=100; k=15
mu = rep(0,p); Sigma = diag(p)
X = matrix(rnorm(n*p), n)nonzero = sample(p, k)beta = 3.5 \times (1:p %in% = 0.00000)pr = 1/(1+exp(-X %*% beta))
y = rbinom(n, 1, pr)knockoffs = function(X) create.gaussian(X, mu, Sigma)
# Basic usage with default arguments
result = knockoff.filter(X, y, knockoffs=knockoffs,
                           statistic=stat.lasso_coefdiff_bin)
print(result$selected)
# Advanced usage with custom arguments
foo = stat.lasso_coefdiff_bin
k_{stat} = function(X, X_k, y) foo(X, X_k, y, nlambda=200)result = knockoff.filter(X, y, knockoffs=knockoffs, statistic=k_stat)
print(result$selected)
```
<span id="page-21-1"></span>stat.lasso\_lambdadiff *Importance statistics based on the lasso*

#### **Description**

Fit the lasso path and computes the difference statistic

$$
W_j = Z_j - \tilde{Z}_j
$$

where  $Z_j$  and  $\tilde{Z}_j$  are the maximum values of the regularization parameter  $\lambda$  at which the jth variable and its knockoff enter the penalized linear regression model, respectively.

#### Usage

stat.lasso\_lambdadiff(X, X\_k, y, ...)

#### Arguments

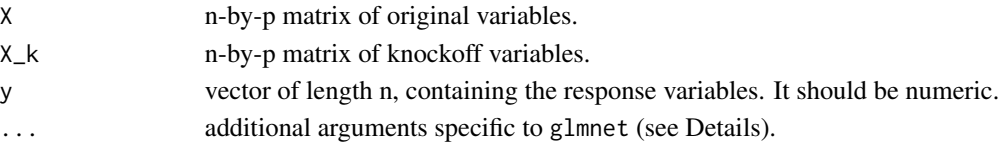

<span id="page-21-0"></span>

#### <span id="page-22-0"></span>Details

This function uses glmnet to compute the lasso path on a fine grid of  $\lambda$ 's and is a wrapper around the more general [stat.glmnet\\_lambdadiff.](#page-15-1)

The nlambda parameter can be used to control the granularity of the grid of  $\lambda$ 's. The default value of nlambda is 500.

Unless a lambda sequence is provided by the user, this function generates it on a log-linear scale before calling glmnet (default 'nlambda': 500).

For a complete list of the available additional arguments, see [glmnet](#page-0-0) or [lars](#page-0-0).

#### Value

A vector of statistics  $W$  of length p.

#### See Also

```
Other statistics: stat.forward_selection(), stat.glmnet_coefdiff(), stat.glmnet_lambdadiff(),
stat.lasso_coefdiff_bin(), stat.lasso_coefdiff(), stat.lasso_lambdadiff_bin(), stat.random_forest(),
stat.sqrt_lasso(), stat.stability_selection()
```
#### Examples

```
set.seed(2022)
p=200; n=100; k=15
mu = rep(0,p); Sigma = diag(p)
X = matrix(rnorm(n*p),n)nonzero = sample(p, k)beta = 3.5 * (1:p %in% nonzero)y = X %*% beta + rnorm(n)
knockoffs = function(X) create.gaussian(X, mu, Sigma)
# Basic usage with default arguments
result = knockoff.filter(X, y, knockoffs=knockoffs,
                           statistic=stat.lasso_lambdadiff)
print(result$selected)
# Advanced usage with custom arguments
foo = stat.lasso_lambdadiff
k_stat = function(X, X_k, y) foo(X, X_k, y, nlambda=200)
result = knockoff.filter(X, y, knockoffs=knockoffs, statistic=k_stat)
print(result$selected)
```
#### <span id="page-22-1"></span>stat.lasso\_lambdadiff\_bin

*Importance statistics based on regularized logistic regression*

#### <span id="page-23-0"></span>Description

Fit the lasso path and computes the difference statistic

$$
W_j = Z_j - \tilde{Z}_j
$$

where  $Z_j$  and  $\tilde{Z}_j$  are the maximum values of the regularization parameter  $\lambda$  at which the jth variable and its knockoff enter the penalized logistic regression model, respectively.

#### Usage

```
stat.lasso_lambdadiff_bin(X, X_k, y, ...)
```
#### Arguments

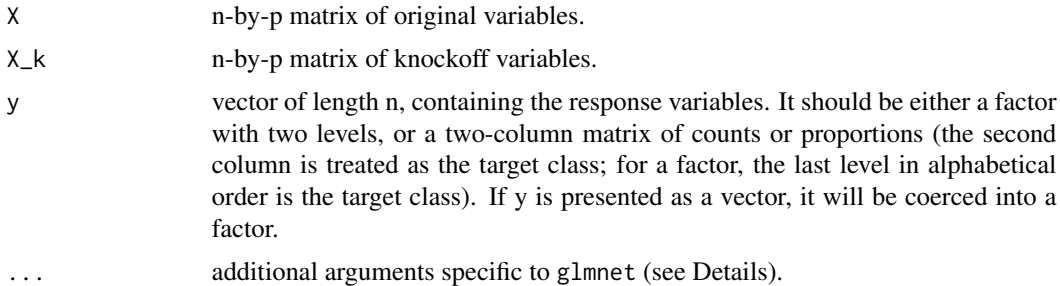

#### Details

This function uses glmnet to compute the lasso path on a fine grid of  $\lambda$ 's.

The nlambda parameter can be used to control the granularity of the grid of  $\lambda$ 's. The default value of nlambda is 500.

This function is a wrapper around the more general [stat.glmnet\\_lambdadiff](#page-15-1).

For a complete list of the available additional arguments, see [glmnet](#page-0-0) or [lars](#page-0-0).

#### Value

A vector of statistics W of length p.

#### See Also

```
Other statistics: stat.forward_selection(), stat.glmnet_coefdiff(), stat.glmnet_lambdadiff(),
stat.lasso_coefdiff_bin(), stat.lasso_coefdiff(), stat.lasso_lambdadiff(), stat.random_forest(),
stat.sqrt_lasso(), stat.stability_selection()
```
#### Examples

```
set.seed(2022)
p=200; n=100; k=15
mu = rep(0,p); Sigma = diag(p)
X = matrix(rnorm(n*p), n)nonzero = sample(p, k)
```

```
beta = 3.5 \times (1:p %in% = 0.00000)pr = 1/(1+exp(-X %<i>x</i>% beta))y = rbinom(n, 1, pr)knockoffs = function(X) create.gaussian(X, mu, Sigma)
# Basic usage with default arguments
result = knockoff.filter(X, y, knockoffs=knockoffs,
                            statistic=stat.lasso_lambdadiff_bin)
print(result$selected)
# Advanced usage with custom arguments
foo = stat.lasso_lambdadiff_bin
k_{s} = function(X, X_k, y) foo(X, X_k, y, nlambda=200)
result = knockoff.filter(X, y, knockoffs=knockoffs, statistic=k_stat)
print(result$selected)
```
stat.lasso\_lambdasmax *Penalized linear regression statistics for knockoff*

#### Description

Computes the signed maximum statistic

$$
W_j = \max(Z_j, \tilde{Z}_j) \cdot \text{sgn}(Z_j - \tilde{Z}_j),
$$

where  $Z_j$  and  $\tilde{Z}_j$  are the maximum values of  $\lambda$  at which the jth variable and its knockoff, respectively, enter the penalized linear regression model.

#### Usage

stat.lasso\_lambdasmax(X, X\_k, y, ...)

#### Arguments

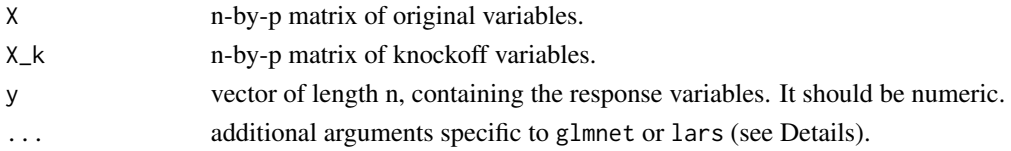

#### Details

This function uses glmnet to compute the regularization path on a fine grid of  $\lambda$ 's.

The additional nlambda parameter can be used to control the granularity of the grid of  $\lambda$  values. The default value of nlambda is 500.

Unless a lambda sequence is provided by the user, this function generates it on a log-linear scale before calling glmnet (default 'nlambda': 500).

This function is a wrapper around the more general [stat.glmnet\\_lambdadiff](#page-15-1).

For a complete list of the available additional arguments, see [glmnet](#page-0-0).

#### <span id="page-25-0"></span>Value

A vector of statistics  $W$  of length p.

#### Examples

```
p=200; n=100; k=15
mu = rep(0,p); Sigma = diag(p)
X = matrix(rnorm(n*p), n)nonzero = sample(p, k)beta = 3.5 \times (1:p %in% nonzero)y = X %*% beta + rnorm(n)
knockoffs = function(X) create.gaussian(X, mu, Sigma)
# Basic usage with default arguments
result = knockoff.filter(X, y, knockoff=knockoffs,
                           statistic=stat.lasso_lambdasmax)
print(result$selected)
# Advanced usage with custom arguments
foo = stat.lasso_lambdasmax
k_{s} = function(X, X_k, y) foo(X, X_k, y, nlambda=200)
result = knockoff.filter(X, y, knockoffs=knockoffs, statistic=k_stat)
print(result$selected)
```
stat.lasso\_lambdasmax\_bin *Penalized logistic regression statistics for knockoff*

#### Description

Computes the signed maximum statistic

$$
W_j = \max(Z_j, \tilde{Z}_j) \cdot \text{sgn}(Z_j - \tilde{Z}_j),
$$

where  $Z_j$  and  $\tilde{Z}_j$  are the maximum values of  $\lambda$  at which the jth variable and its knockoff, respectively, enter the penalized logistic regression model.

#### Usage

stat.lasso\_lambdasmax\_bin(X, X\_k, y, ...)

#### Arguments

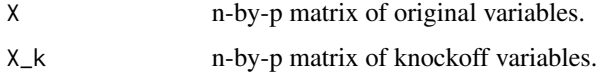

<span id="page-26-0"></span>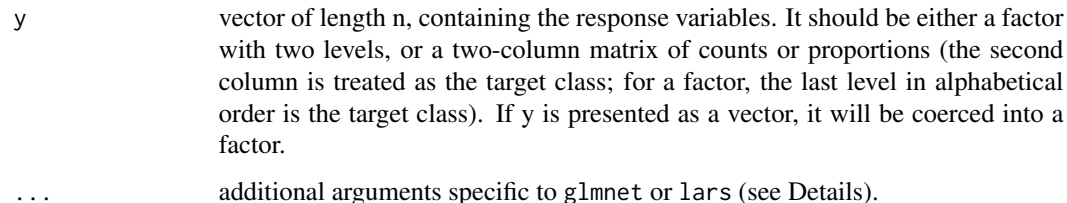

#### Details

This function uses glmnet to compute the regularization path on a fine grid of  $\lambda$ 's.

The additional nlambda parameter can be used to control the granularity of the grid of  $\lambda$  values. The default value of nlambda is 500.

This function is a wrapper around the more general [stat.glmnet\\_lambdadiff.](#page-15-1)

For a complete list of the available additional arguments, see [glmnet](#page-0-0).

#### Value

A vector of statistics  $W$  of length p.

#### Examples

```
p=200; n=100; k=15
mu = rep(0,p); Sigma = diag(p)
X = matrix(rnorm(n*p), n)nonzero = sample(p, k)beta = 3.5 \times (1:p %in% = 0.00000)pr = 1/(1+exp(-X %<i>x</i>% beta))y = rbinom(n, 1, pr)knockoffs = function(X) create.gaussian(X, mu, Sigma)
# Basic usage with default arguments
result = knockoff.filter(X, y, knockoff=knockoffs,
                           statistic=stat.lasso_lambdasmax_bin)
print(result$selected)
# Advanced usage with custom arguments
foo = stat.lasso_lambdasmax_bin
k_{s} = function(X, X_k, y) foo(X, X_k, y, nlambda=200)
```
result = knockoff.filter(X, y, knockoffs=knockoffs, statistic=k\_stat) print(result\$selected)

#### <span id="page-26-1"></span>stat.random\_forest *Importance statistics based on random forests*

#### <span id="page-27-0"></span>Description

Computes the difference statistic

$$
W_j = |Z_j| - |\tilde{Z}_j|
$$

where  $Z_j$  and  $\tilde{Z}_j$  are the random forest feature importances of the jth variable and its knockoff, respectively.

#### Usage

```
stat.random_forest(X, X_k, y, ...)
```
#### Arguments

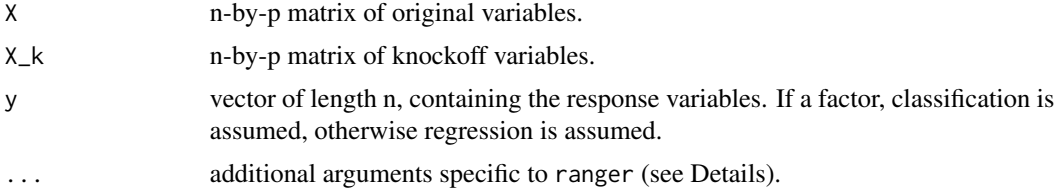

#### Details

This function uses the ranger package to compute variable importance measures. The importance of a variable is measured as the total decrease in node impurities from splitting on that variable, averaged over all trees. For regression, the node impurity is measured by residual sum of squares. For classification, it is measured by the Gini index.

For a complete list of the available additional arguments, see [ranger](#page-0-0).

#### Value

A vector of statistics  $W$  of length p.

#### See Also

```
Other statistics: stat.forward_selection(), stat.glmnet_coefdiff(), stat.glmnet_lambdadiff(),
stat.lasso_coefdiff_bin(), stat.lasso_coefdiff(), stat.lasso_lambdadiff_bin(), stat.lasso_lambdadiff(),
stat.sqrt_lasso(), stat.stability_selection()
```
#### Examples

```
set.seed(2022)
p=200; n=100; k=15
mu = rep(0,p); Sigma = diag(p)
X = matrix(rnorm(n*p), n)nonzero = sample(p, k)beta = 3.5 \times (1:p %in% = 0.00000)y = X %*% beta + rnorm(n)
knockoffs = function(X) create.gaussian(X, mu, Sigma)
```
# Basic usage with default arguments

#### <span id="page-28-0"></span>stat.sqrt\_lasso 29

```
result = knockoff.filter(X, y, knockoffs=knockoffs,
                           statistic=stat.random_forest)
print(result$selected)
# Advanced usage with custom arguments
foo = stat.random_forest
k_{s} = function(X, X_k, y) foo(X, X_k, y, nodesize=5)
result = knockoff.filter(X, y, knockoffs=knockoffs, statistic=k_stat)
print(result$selected)
```
<span id="page-28-1"></span>stat.sqrt\_lasso *Importance statistics based on the square-root lasso*

#### Description

Computes the signed maximum statistic

$$
W_j = \max(Z_j, \tilde{Z}_j) \cdot \text{sgn}(Z_j - \tilde{Z}_j),
$$

where  $Z_j$  and  $\tilde{Z}_j$  are the maximum values of  $\lambda$  at which the jth variable and its knockoff, respectively, enter the SQRT lasso model.

#### Usage

```
stat.sqrt_lasso(X, X_k, y, ...)
```
#### Arguments

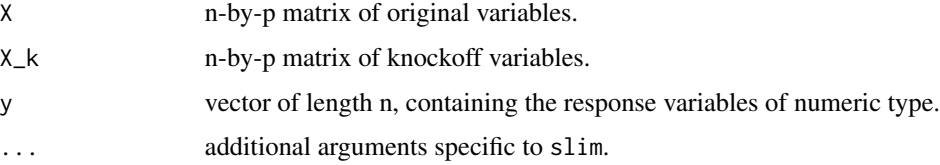

#### Details

With default parameters, this function uses the package RPtests to run the SQRT lasso. By specifying the appropriate optional parameters, one can use different Lasso variants including Dantzig Selector, LAD Lasso, SQRT Lasso and Lq Lasso for estimating high dimensional sparse linear models.

For a complete list of the available additional arguments, see [sqrt\\_lasso](#page-0-0).

#### Value

A vector of statistics  $W$  of length p.

#### See Also

```
Other statistics: stat.forward_selection(), stat.glmnet_coefdiff(), stat.glmnet_lambdadiff(),
stat.lasso_coefdiff_bin(), stat.lasso_coefdiff(), stat.lasso_lambdadiff_bin(), stat.lasso_lambdadiff(),
stat.random_forest(), stat.stability_selection()
```
#### Examples

```
set.seed(2022)
p=50; n=50; k=10
mu = rep(0,p); Sigma = diag(p)
X = matrix(rnorm(n*p), n)nonzero = sample(p, k)beta = 3.5 * (1:p %in% nonzero)y = X %*% beta + rnorm(n)
knockoffs = function(X) create.gaussian(X, mu, Sigma)
# Basic usage with default arguments
```

```
result = knockoff.filter(X, y, knockoffs=knockoffs, statistic=stat.sqrt_lasso)
print(result$selected)
```

```
# Advanced usage with custom arguments
foo = stat.sqrt_lasso
k\_stat = function(X, X_k, y) foo(X, X_k, y, q=0.5)result = knockoff.filter(X, y, knockoffs=knockoffs, statistic=k_stat)
print(result$selected)
```
#### <span id="page-29-1"></span>stat.stability\_selection

*Importance statistics based on stability selection*

#### Description

Computes the difference statistic

 $W_j = |Z_j| - |\tilde{Z}_j|$ 

where  $Z_j$  and  $\tilde{Z}_j$  are measure the importance of the jth variable and its knockoff, respectively, based on the stability of their selection upon subsampling of the data.

#### Usage

```
stat.stability_selection(X, X_k, y, fitfun = stabs::lars.lasso, ...)
```
#### Arguments

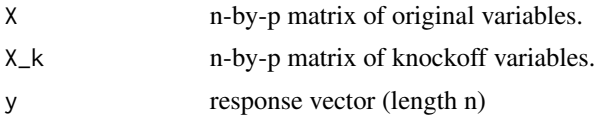

<span id="page-29-0"></span>

<span id="page-30-0"></span>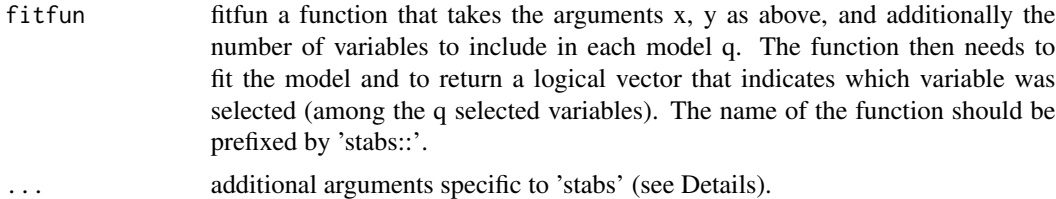

#### Details

This function uses the stabs package to compute variable selection stability. The selection stability of the j-th variable is defined as its probability of being selected upon random subsampling of the data. The default method for selecting variables in each subsampled dataset is lars. lasso.

For a complete list of the available additional arguments, see [stabsel](#page-0-0).

#### Value

A vector of statistics  $W$  of length p.

#### See Also

```
Other statistics: stat.forward_selection(), stat.glmnet_coefdiff(), stat.glmnet_lambdadiff(),
stat.lasso_coefdiff_bin(), stat.lasso_coefdiff(), stat.lasso_lambdadiff_bin(), stat.lasso_lambdadiff(),
stat.random_forest(), stat.sqrt_lasso()
```
#### Examples

```
set.seed(2022)
p=50; n=50; k=15
mu = rep(0,p); Sigma = diag(p)
X = matrix(rnorm(n*p), n)nonzero = sample(p, k)beta = 3.5 * (1:p %in% nonzero)y = X %*% beta + rnorm(n)knockoffs = function(X) create.gaussian(X, mu, Sigma)
# Basic usage with default arguments
result = knockoff.filter(X, y, knockoffs=knockoffs,
                         statistic=stat.stability_selection)
print(result$selected)
```
# <span id="page-31-0"></span>Index

∗ create create.fixed, [2](#page-1-0) create.gaussian, [4](#page-3-0) create.second\_order, [5](#page-4-0) ∗ optimization create.solve\_asdp, [6](#page-5-0) create.solve\_equi, [8](#page-7-0) create.solve\_sdp, [8](#page-7-0) ∗ statistics stat.forward\_selection, [13](#page-12-0) stat.glmnet\_coefdiff, [14](#page-13-0) stat.glmnet\_lambdadiff, [16](#page-15-0) stat.lasso\_coefdiff, [19](#page-18-0) stat.lasso\_coefdiff\_bin, [21](#page-20-0) stat.lasso\_lambdadiff, [22](#page-21-0) stat.lasso\_lambdadiff\_bin, [23](#page-22-0) stat.random\_forest, [27](#page-26-0) stat.sqrt\_lasso, [29](#page-28-0) stat.stability\_selection, [30](#page-29-0) cov.shrink, *[5](#page-4-0)* create.fixed, [2,](#page-1-0) *[4](#page-3-0)*, *[6](#page-5-0)* create.gaussian, *[3](#page-2-0)*, [4,](#page-3-0) *[6](#page-5-0)*

```
create.second_order, 3, 4, 5
create.solve_asdp, 6, 8, 9
create.solve_equi, 7, 8, 9
create.solve_sdp, 6–8, 8
cv.glmnet, 15, 20, 21
```

```
dsdp, 7, 9
```
glmnet, *[15](#page-14-0)*, *[17,](#page-16-0) [18](#page-17-0)*, *[20,](#page-19-0) [21](#page-20-0)*, *[23–](#page-22-0)[25](#page-24-0)*, *[27](#page-26-0)*

```
knockoff, 9
knockoff.filter, 10
12
```
lars, *[23,](#page-22-0) [24](#page-23-0)* lars.lasso, *[31](#page-30-0)*

print.knockoff.result, [13](#page-12-0)

```
ranger, 28
```
sqrt\_lasso, *[29](#page-28-0)* stabsel, *[31](#page-30-0)* stat.forward\_selection, [13,](#page-12-0) *[15](#page-14-0)*, *[17](#page-16-0)*, *[20](#page-19-0)*, *[22](#page-21-0)[–24](#page-23-0)*, *[28](#page-27-0)*, *[30,](#page-29-0) [31](#page-30-0)* stat.glmnet\_coefdiff, *[11](#page-10-0)*, *[14](#page-13-0)*, [14,](#page-13-0) *[17](#page-16-0)*, *[20](#page-19-0)[–24](#page-23-0)*, *[28](#page-27-0)*, *[30,](#page-29-0) [31](#page-30-0)* stat.glmnet\_lambdadiff, *[14,](#page-13-0) [15](#page-14-0)*, [16,](#page-15-0) *[20](#page-19-0)*, *[22](#page-21-0)[–25](#page-24-0)*, *[27,](#page-26-0) [28](#page-27-0)*, *[30,](#page-29-0) [31](#page-30-0)* stat.glmnet\_lambdasmax, [18](#page-17-0) stat.lasso\_coefdiff, *[14,](#page-13-0) [15](#page-14-0)*, *[17](#page-16-0)*, [19,](#page-18-0) *[22](#page-21-0)[–24](#page-23-0)*, *[28](#page-27-0)*, *[30,](#page-29-0) [31](#page-30-0)* stat.lasso\_coefdiff\_bin, *[14,](#page-13-0) [15](#page-14-0)*, *[17](#page-16-0)*, *[20](#page-19-0)*, [21,](#page-20-0) *[23,](#page-22-0) [24](#page-23-0)*, *[28](#page-27-0)*, *[30,](#page-29-0) [31](#page-30-0)* stat.lasso\_lambdadiff, *[14,](#page-13-0) [15](#page-14-0)*, *[17](#page-16-0)*, *[20](#page-19-0)*, *[22](#page-21-0)*, [22,](#page-21-0) *[24](#page-23-0)*, *[28](#page-27-0)*, *[30,](#page-29-0) [31](#page-30-0)* stat.lasso\_lambdadiff\_bin, *[14,](#page-13-0) [15](#page-14-0)*, *[17](#page-16-0)*, *[20](#page-19-0)*, *[22,](#page-21-0) [23](#page-22-0)*, [23,](#page-22-0) *[28](#page-27-0)*, *[30,](#page-29-0) [31](#page-30-0)* stat.lasso\_lambdasmax, [25](#page-24-0) stat.lasso\_lambdasmax\_bin, [26](#page-25-0) stat.random\_forest, *[14,](#page-13-0) [15](#page-14-0)*, *[17](#page-16-0)*, *[20](#page-19-0)*, *[22](#page-21-0)[–24](#page-23-0)*, [27,](#page-26-0) *[30,](#page-29-0) [31](#page-30-0)* stat.sqrt\_lasso, *[14,](#page-13-0) [15](#page-14-0)*, *[17](#page-16-0)*, *[20](#page-19-0)*, *[22](#page-21-0)[–24](#page-23-0)*, *[28](#page-27-0)*, [29,](#page-28-0) *[31](#page-30-0)* stat.stability\_selection, *[14,](#page-13-0) [15](#page-14-0)*, *[17](#page-16-0)*, *[20](#page-19-0)*, *[22](#page-21-0)[–24](#page-23-0)*, *[28](#page-27-0)*, *[30](#page-29-0)*, [30](#page-29-0)